Subject: vzdump limitation? need work around large VPS Posted by [tatawaki](https://new-forum.openvz.org/index.php?t=usrinfo&id=3186) on Wed, 29 Jul 2009 21:31:59 GMT [View Forum Message](https://new-forum.openvz.org/index.php?t=rview&th=7762&goto=36914#msg_36914) <> [Reply to Message](https://new-forum.openvz.org/index.php?t=post&reply_to=36914)

I have a large container that I'd like to use vzdump to backup. I'm currently tar'ing the home directory separately so I want to use the exclude-path option so I don't backup the /home/ dir.

problem:

it creates a full instance/copy (includes all directories) and ignores the flag --exclude-path '/home/.+' (22gb directory) until it creates the tar.

is it possible to set vzdump to exclude the path when creating the copy of the container?

My problem is my container is larger than my free disk space

output of log file on my smaller VPS: Jul 29 15:24:01 INFO: Starting Backup of VM 1088 (openvz) Jul 29 15:24:01 INFO: status = CTID 1088 exist mounted running Jul 29 15:24:01 INFO: starting first sync /var/lib/vz/private/1088 to /home/vz/dump/vzdumptmp24851 Jul 29 15:50:56 INFO: Number of files: 198541 Jul 29 15:50:56 INFO: Number of files transferred: 184381 Jul 29 15:50:56 INFO: Total file size: 8618271791 bytes Jul 29 15:50:56 INFO: Total transferred file size: 8615961405 bytes Jul 29 15:50:56 INFO: Literal data: 8616827989 bytes Jul 29 15:50:56 INFO: Matched data: 0 bytes Jul 29 15:50:56 INFO: File list size: 5688958 Jul 29 15:50:56 INFO: File list generation time: 41.348 seconds Jul 29 15:50:56 INFO: File list transfer time: 0.000 seconds Jul 29 15:50:56 INFO: Total bytes sent: 8632032790 Jul 29 15:50:56 INFO: Total bytes received: 4158115 Jul 29 15:50:56 INFO: sent 8632032790 bytes received 4158115 bytes 5345831.57 bytes/sec Jul 29 15:50:56 INFO: total size is 8618271791 speedup is 1.00 Jul 29 15:50:57 INFO: first sync finished (1616 seconds) Jul 29 15:50:57 INFO: suspend vps Jul 29 15:50:57 INFO: Setting up checkpoint... Jul 29 15:50:57 INFO: suspend... Jul 29 15:50:58 INFO: get context... Jul 29 15:50:58 INFO: Checkpointing completed succesfully Jul 29 15:50:58 INFO: final sync /var/lib/vz/private/1088 to /home/vz/dump/vzdumptmp24851 Jul 29 15:51:41 INFO: Number of files: 198584 Jul 29 15:51:41 INFO: Number of files transferred: 1343 Jul 29 15:51:41 INFO: Total file size: 8620442434 bytes Jul 29 15:51:41 INFO: Total transferred file size: 390709087 bytes Jul 29 15:51:41 INFO: Literal data: 1628380 bytes Jul 29 15:51:41 INFO: Matched data: 389080707 bytes Jul 29 15:51:41 INFO: File list size: 5690960 Jul 29 15:51:41 INFO: File list generation time: 5.730 seconds

Jul 29 15:51:41 INFO: File list transfer time: 0.000 seconds Jul 29 15:51:41 INFO: Total bytes sent: 7804534 Jul 29 15:51:41 INFO: Total bytes received: 694115 Jul 29 15:51:41 INFO: sent 7804534 bytes received 694115 bytes 195371.24 bytes/sec Jul 29 15:51:41 INFO: total size is 8620442434 speedup is 1014.33 Jul 29 15:51:41 INFO: final sync finished (43 seconds) Jul 29 15:51:41 INFO: resume vps Jul 29 15:51:41 INFO: Resuming... Jul 29 15:51:41 INFO: vps is online again after 44 seconds Jul 29 15:51:41 INFO: creating archive '/home/backups/working/vzdump-1088.dat' (/home/vz/dump/vzdumptmp24851/1088) Jul 29 15:53:48 INFO: Total bytes written: 689653760 (658MiB, 5.3MiB/s) Jul 29 15:53:48 INFO: file size 227MB Jul 29 15:54:57 INFO: Finished Backup of VM 1088 (00:30:56)

vzdump creates an 8+GB copy to backup 227MB

Subject: Re: vzdump limitation? need work around large VPS Posted by [tatawaki](https://new-forum.openvz.org/index.php?t=usrinfo&id=3186) on Thu, 30 Jul 2009 15:05:28 GMT [View Forum Message](https://new-forum.openvz.org/index.php?t=rview&th=7762&goto=36924#msg_36924) <> [Reply to Message](https://new-forum.openvz.org/index.php?t=post&reply_to=36924)

ok, here's the work around:

my \$rsyncopts = "--stats --numeric-ids --bwlimit=\${opt\_bwlimit}";

 # changes \$rsyncopts = \$rsyncopts." --exclude-from=/home/backups/exclude\_vzdump.txt";

the txt file contains <VEID>/home/:

1094/home/

Subject: Re: vzdump limitation? need work around large VPS Posted by [prividen](https://new-forum.openvz.org/index.php?t=usrinfo&id=4963) on Sun, 12 Dec 2010 11:39:11 GMT [View Forum Message](https://new-forum.openvz.org/index.php?t=rview&th=7762&goto=41202#msg_41202) <> [Reply to Message](https://new-forum.openvz.org/index.php?t=post&reply_to=41202)

See also git.altlinux.org/people/prividen/packages/?p=vzdump.git;a=co mmit;h=d52f7bcda5223549e54632fa4675eb77ecdfbac9

Subject: Re: vzdump limitation? need work around large VPS Posted by [gdsorin](https://new-forum.openvz.org/index.php?t=usrinfo&id=12131) on Fri, 16 May 2014 10:19:43 GMT

```
In debian 7 (wheezy) with VZDump 1.2.3-3 is following workaround,
In file "/usr/share/perl5/PVE/VZDump.pm" 
after line 1077 "foreach my $task (@$tasklist) {"
i added:
   if ($opts->{'exclude-path'}) {
     $task->{'exclude-path'}=$opts->{'exclude-path'};
   }
And in file "/usr/share/perl5/PVE/VZDump/OpenVZ.pm"
after line 147 "my $rsyncopts = "--stats -x --numeric-ids --bwlimit=$opts->{bwlimit}";"
i added:
  my $excludes = " foreach my $path (@{$task->{'exclude-path'}}){
      my $pathu=substr($path, 1, length($path)-4);
      $excluds = $excluds." --exclude '$pathu'";
   }
```
 \$self->cmd ("rsync \$rsyncopts -aH --delete --no-whole-file --inplace \$excluds '\$from' '\$to'"); and commented with # \$self->cmd ("rsync \$rsyncopts -aH --delete --no-whole-file --inplace '\$from' '\$to'");

## File Attachments

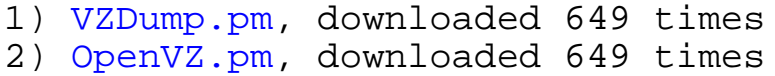

Subject: Re: vzdump limitation? need work around large VPS Posted by [votsalo](https://new-forum.openvz.org/index.php?t=usrinfo&id=5830) on Mon, 04 Aug 2014 13:32:05 GMT [View Forum Message](https://new-forum.openvz.org/index.php?t=rview&th=7762&goto=51576#msg_51576) <> [Reply to Message](https://new-forum.openvz.org/index.php?t=post&reply_to=51576)

You can also make a template of the container. Basically, stop the container and tar it, excluding whatever directories you want. For a proper template, you should truncate some files, like all the log files in /var/log and /etc/hostname, /etc/resolv.conf, but I think you can skip that and it will still work.